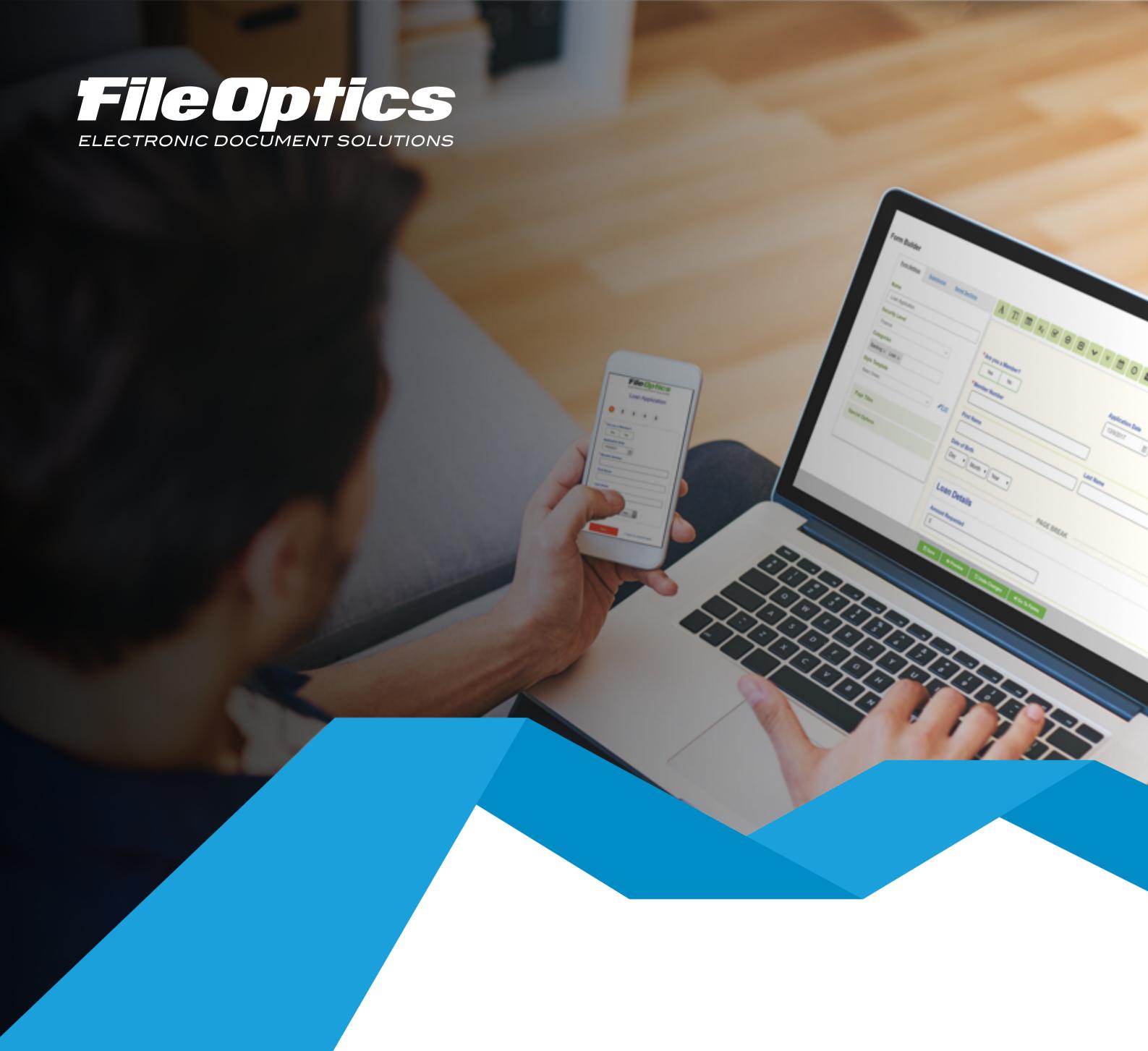

# ONLINE

# FORM DESIGNER

Create web responsive forms in minutes with our easy-to-use form builder. Whether you're looking to generate leads, conduct customer surveys, find applicants for a job, or register guests for an event, FileOptics lets you build professional customized online forms to fit your exact needs.

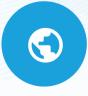

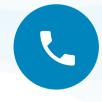

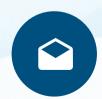

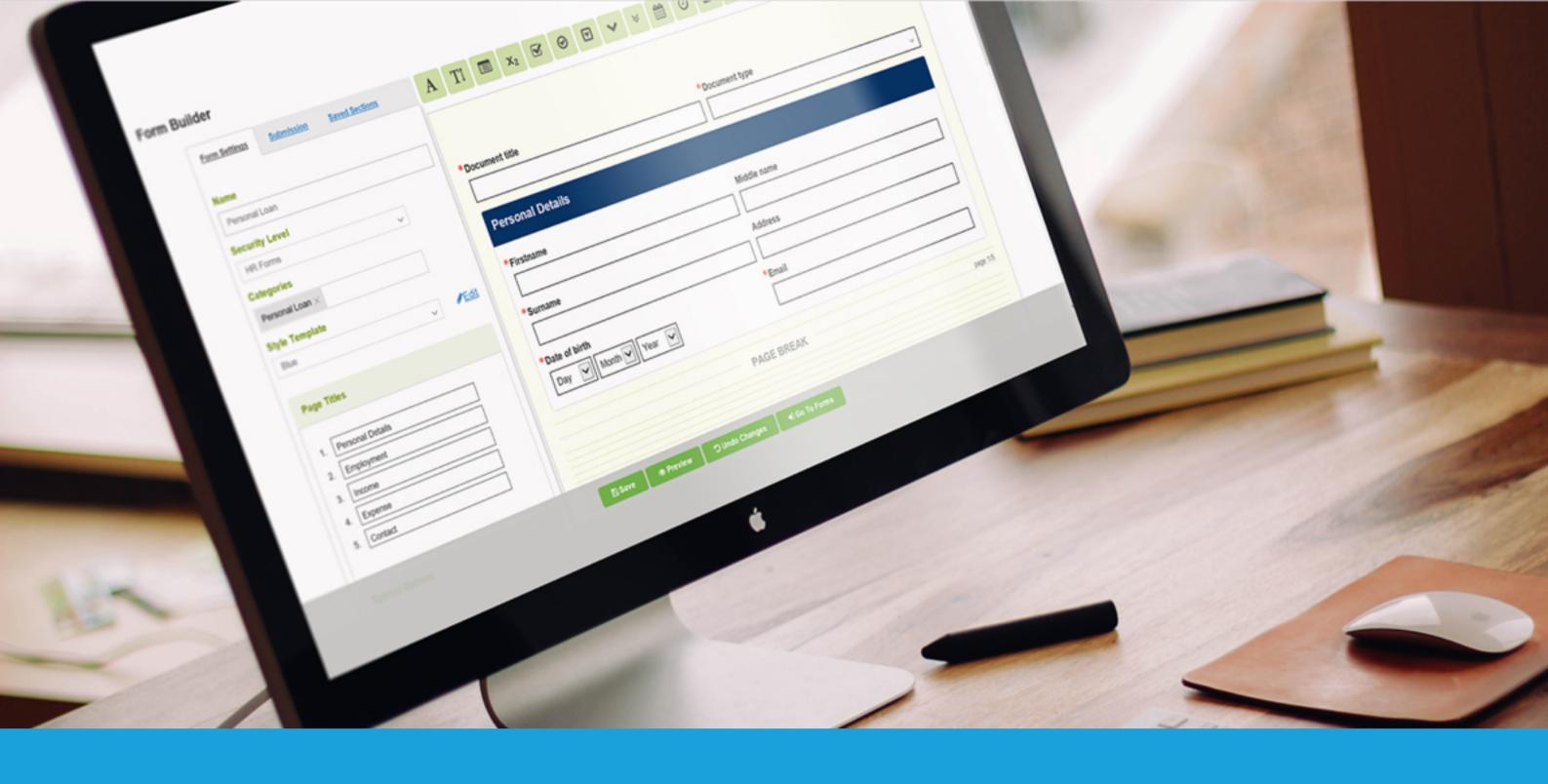

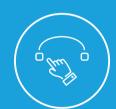

# **DRAG & DROP BUILDER**

Avoid the inevitable wait for a developer. Build a form, customize the design, set up integrations, and go live in minutes.

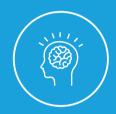

# **CONDITIONAL LOGIC**

With advanced conditional logic, you can create smarter forms. Show or hide fields based on any combination of logic rules.

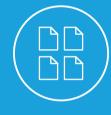

# **TEMPLATES**

Design branded forms from scratch or with pre- made templates.

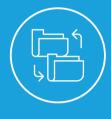

# FORM IMPORTER/EXPORTER

Save hours of time by importing forms with the click of a button. This can be used to test forms in a non-production environment.

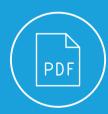

### **OUTPUT**

After forms are submitted the customer can either download the form or receive an email with PDF attached. All completed forms are indexed and stored in both HTML and PDF Format.

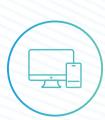

# **RESPONSIVE FORMS**

FileOptics makes sure the forms are beautifully responsive and adapt to the type of device they are being viewed on. No more scrolling and pinching on mobile phones.

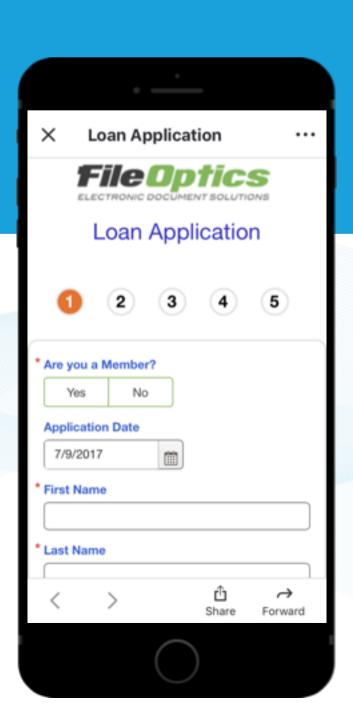

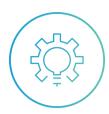

#### **FORM MANAGEMENT**

Manage customer forms using our response admin panel. Resend saved forms and security codes to individuals who have incomplete forms.

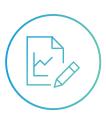

#### **FORM REPORT**

Analyse useful statistics on each form including the number of forms started, and completed. The statistics can be used to identify any pages that are causing users to drop out so that they may be reengineered or removed.

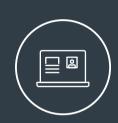

# **SAVE & RESUME INCOMPLETE FORM**

Enable users to save forms for completion later. Users are required to enter an email address and access code when saving the form.

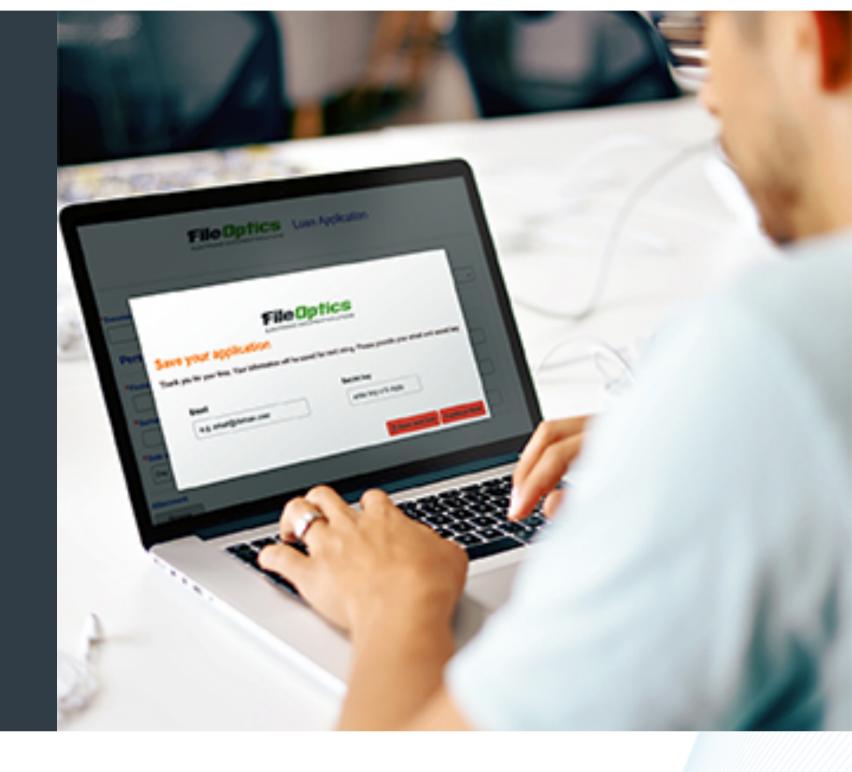

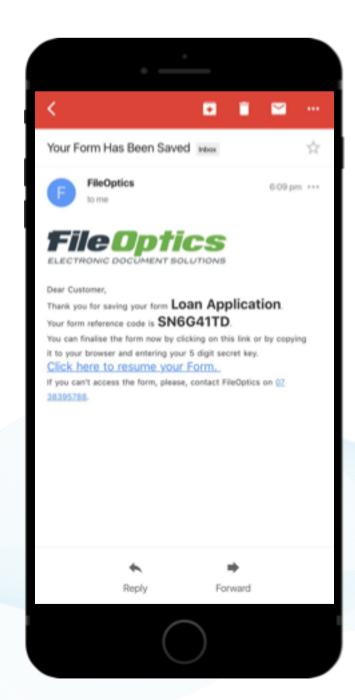

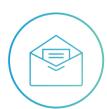

#### **EMAIL NOTIFICATIONS**

Send branded notifications when an individual saves or completes a form. Notify departments when forms are successfully submitted.

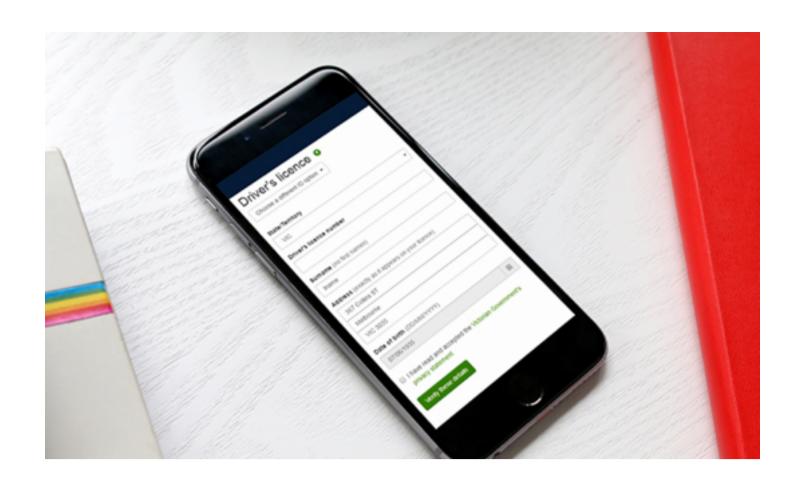

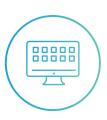

#### **GREEN ID**

With greenIDTM's electronic verification platform, you can verify identities against reliable, trustworthy, government and independent data sources in real-time.

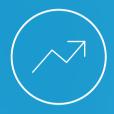

### **GOOGLE ANALYTICS**

Gain insights how users interact with your forms and their behaviour.

This tracking will enable you to optimise the forms to satisfy the user expectations and increase the conversion rate.

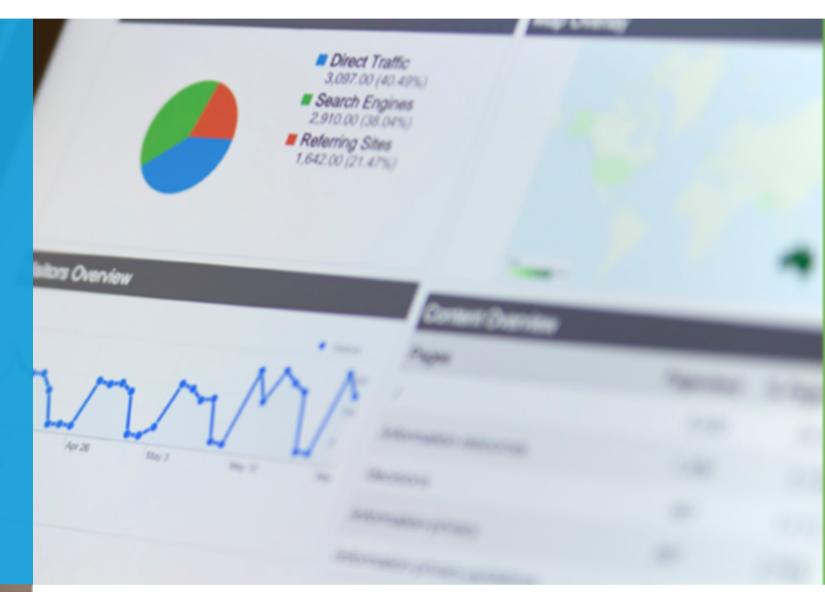

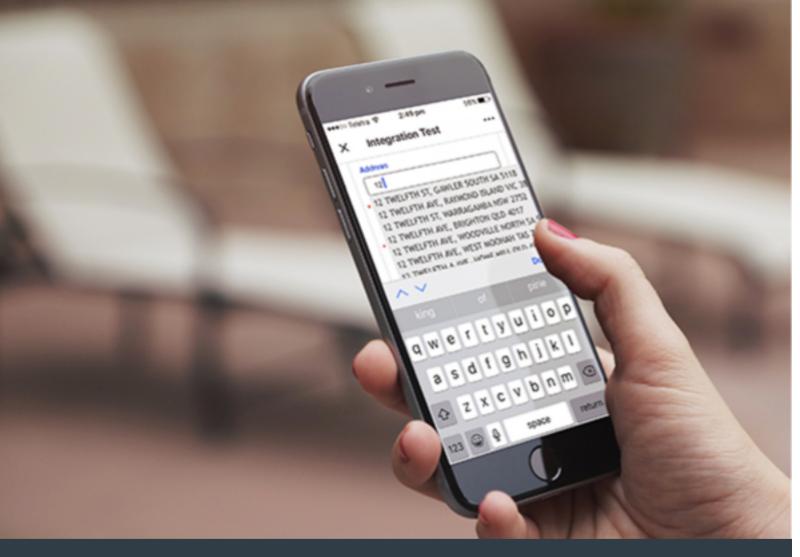

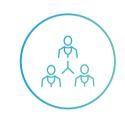

#### **WORKFLOW CONNECTED**

Connect your published or internal forms to the workflow engine to help manage the process. Each form can trigger different or multiple workflows and notify departments.

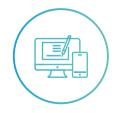

# **ELECTRONIC SIGNATURES**

Collect online signatures for contracts and employee onboarding.

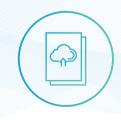

# UPLOAD DIFFERENT FILES WITH EACH FORM

Easily allow individuals to attach other documents to your form and have them indexed directly into the document management system.

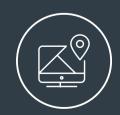

## **ADDRESS LOOKUP**

High-speed entry of valid and accurate address into any form, accredited by Australia Post and New Zealand Post, returns complete and accurate postal delivery addresses, including PO Boxes.